## Adobe Flash Player Not Working In Firefox <u>Ubuntu</u> >>>CLICK HERE<<<

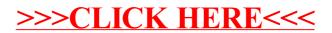